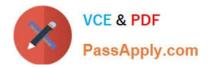

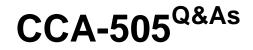

Cloudera Certified Administrator for Apache Hadoop (CCAH) CDH5 Upgrade Exam

# Pass Cloudera CCA-505 Exam with 100% Guarantee

Free Download Real Questions & Answers **PDF** and **VCE** file from:

https://www.passapply.com/cca-505.html

# 100% Passing Guarantee 100% Money Back Assurance

Following Questions and Answers are all new published by Cloudera Official Exam Center

Instant Download After Purchase

- 100% Money Back Guarantee
- 😳 365 Days Free Update
- 800,000+ Satisfied Customers

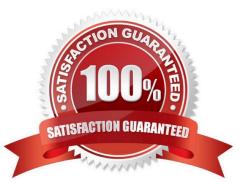

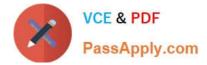

#### **QUESTION 1**

You decide to create a cluster which runs HDFS in High Availability mode with automatic failover, using Quorum-based Storage. What is the purpose of ZooKeeper in such a configuration?

A. It manages the Edits file, which is a log changes to the HDFS filesystem.

B. It monitors an NFS mount point and reports if the mount point disappears

C. It both keeps track of which NameNode is Active at any given time, and manages the Edits file, which is a log of changes to the HDFS filesystem

D. It only keeps track of which NameNode is Active at any given time

E. Clients connect to ZoneKeeper to determine which NameNode is Active

Correct Answer: D

#### **QUESTION 2**

You are the hadoop fs put command to add a file "sales.txt" to HDFS. This file is small enough that it fits into a single block, which is replicated to three nodes in your cluster (with a replication factor of 3). One of the nodes holding this file (a single block) fails. How will the cluster handle the replication of this file in this situation/

A. The cluster will re-replicate the file the next time the system administrator reboots the NameNode daemon (as long as the file\\'s replication doesn\\'t fall two)

B. This file will be immediately re-replicated and all other HDFS operations on the cluster will halt until the cluster\\'s replication values are restored

C. The file will remain under-replicated until the administrator brings that nodes back online

D. The file will be re-replicated automatically after the NameNode determines it is under replicated based on the block reports it receives from the DataNodes

Correct Answer: B

#### **QUESTION 3**

Given:

[user1@host1 ~] & yam application -list Total Applications: 3

| Application-Id                                                                                     | Application-Name | Application-Type                    | User  | Queue               | State                            | Final State | Process | Tracking-URL                                                                                                    |
|----------------------------------------------------------------------------------------------------|------------------|-------------------------------------|-------|---------------------|----------------------------------|-------------|---------|----------------------------------------------------------------------------------------------------|
| Application_1374638600275_0109<br>Application_1374638600275_0121<br>Application_1374638600275_0020 | sleep job        | MAPREDUCE<br>MAPREDUCE<br>MAPREDUCE | user1 | Charles Constanting | Killed<br>SUCCEEDED<br>SUCCEEDED |             | 100%    | host1:54059<br>host1:19888/jobhistory/job/job_1374638600275_0121<br>host1:19888/jobhistory/job/job_1374638600275_0020 |

You want to clean up this list by removing jobs where the state is KILLED. What command you enter?

A. Yarn application kill application\_1374638600275\_0109

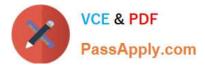

- B. Yarn rmadmin refreshQueue
- C. Yarn application refreshJobHistory
- D. Yarn rmadmin kill application\_1374638600275\_0109

Correct Answer: A

## **QUESTION 4**

Identify two features/issues that YARN is designed to address:

- A. Standardize on a single MapReduce API
- B. Single point of failure in the NameNode
- C. Reduce complexity of the MapReduce APIs
- D. Resource pressures on the JobTracker
- E. Ability to run frameworks other than MapReduce, such as MPI
- F. HDFS latency

Correct Answer: DE

## **QUESTION 5**

Which YARN daemon or service negotiates map and reduce Containers from the Scheduler, tracking their status and monitoring for progress?

- A. ResourceManager
- B. ApplicationMaster
- C. NodeManager
- D. ApplicationManager
- Correct Answer: B

CCA-505 PDF Dumps

CCA-505 Study Guide

CCA-505 Braindumps